Click on the playlist button circled below to choose a different video.

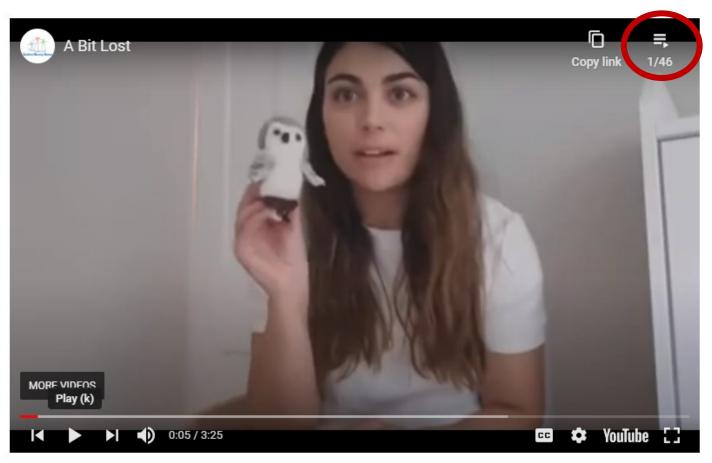

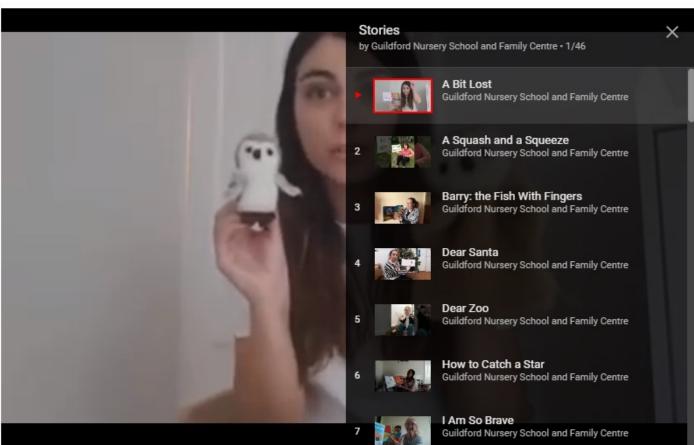